# A mineração se reinventa: Um estudo sobre o ethos discursivo das mineradoras brasileiras

# Mining reinvents itself: A study on the discursive ethos of Brazilian mining companies

La minería se reinventa: Un estudio sobre el ethos discursivo de las mineras brasileñas

#### **FÁBIA LIMA**

Universidade Federal de Minas Gerais, Departamento de Comunicação Social, FAFICH. Pampulha, Belo Horizonte - MG, 31270-901, Brasil. fabialima@ufmg.br

Recebido | Received | Recebido: 2018-02-21 Aceite | Accepted | Aceptación: 2018-05-11

## RESUMO

O presente artigo parte de explorações preliminares da pesquisa que investiga, à luz das estratégias de visibilidade e inviabilidade das mineradoras no Estado de Minas Gerais (Brasil), as simetrias e assimetrias que marcam a comunicação do setor. Alinhado às perspectivas da Nova Teoria da Estratégia e da Estratégia como Prática, defende que a estratégia é uma prática de comunicação, uma construção cultural e socialmente conformada - e que atua na reconfiguração de tais contextos. A partir deste entendimento, apresenta como os enunciados construídos pelo Instituto Brasileiro de Mineração tentam conformar um ethos discursivo próprio, transparecendo seu esforço estratégico de enquadrar novos sentidos para o setor, a partir da análise de um de seus vídeos institucionais chamado A mineração se reinventa.

#### PALAVRAS CHAVE

Relações públicas; nova teoria da estratégia; estratégia como prática; comunicação estratégica; mineração

#### **ABSTRACT**

This article is based on the preliminary explorations of the research that investigates the symmetries and asymmetries that mark the communication of the sector and stress the theoretical limits of the Excellence Theory in Public Relations. The research tries to understand the strategies of visibility and inviability of the mining companies in the State of Minas Gerais (Brazil). Aligned with the perspectives of the New Theory of Strategy and Strategy as Practice, it argues that strategy is a communication practice and that public relations are a culturally and socially conformed construction - and that acts in the reconfiguration of such contexts. From this understanding, it presents how the statements made by the Brazilian Mining

HTTP://DX.DOI.ORG/10.14195/2183-5462\_33\_16

**ARTIGOS | 249** 

 $66$ Annotate Highli

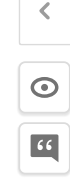

Institute try to conform a discursive ethos of its own, showing its strategic effort to set new meanings for the sector, from the analysis of one of its institutional videos called Mining reinvents itself.

#### KEYWORDS

Public relations; new theory of strategy; strategy as practice; strategic communication; mining

#### RESUMEN

El presente artículo parte de exploraciones preliminares de la investigación que investiga, a la luz de las estrategias de visibilidad e inviabilidad de las mineras en el Estado de Minas Gerais (Brasil), las simetrías y asimetrías que marcan la comunicación del sector y tensionan los límites teóricos del Modelo de Excelencia de las Relaciones Públicas. Alineado a las perspectivas de la Nueva Teoría de la Estrategia y de la Estrategia como Práctica, defiende que la estrategia es una práctica de comunicación y que las relaciones públicas son una construcción cultural y socialmente conformada, y que actúa en la reconfiguración de tales contextos. A partir de este entendimiento, presenta cómo los enunciados construidos por el Instituto Brasileño de Minería tratan de conformar un ethos discursivo propio, transpariendo su esfuerzo estratégico de encuadrar nuevos sentidos hacia el sector, a partir del análisis de uno de sus videos institucionales llamado La minería se reinventa.

#### PALARRAS CLAVE

Relaciones públicas; nueva teoría de la estrategia; estrategia como práctica; comunicación estrategica: la minería

## A estratégia como prática de comunicação

A noção de estratégia, tomada na perspectiva das organizações, remete a uma orientação de longo prazo que deve quiar seus esforços visando garantir sua perenidade. O conceito, no entanto, tem sua origem no campo militar, como o estudo das possibilidades e da escolha de caminhos que garantirão a sobrevivência e levarão o estrategista à vitória, derrotando seus opositores (Chiavenato e Sapiro, 2003). Ao ser apropriada para as mais diversas esferas da vida social, a noção de estratégia. por esse viés, implica em considerar que toda relação social pode ser vista desde o embate de forças entre indivíduos – dependemos do empenho de estratégias para viver em sociedade e alcançar nossos objetivos, sejam eles pessoais ou profissionais.

No mundo dos negócios, é somente em meados do século XX, após a Segunda Grande Guerra Mundial, que a estratégia começa a ser largamente compreendida e praticada como ação planejada pelas empresas, que passam a utilizar-se dos preceitos da estratégia militar como diretrizes para sua atuação, para vencer a concorrência. Os estudos administrativos tomam então a estratégia como objeto privilegiado, buscando mapear cenários, criar exercícios projetivos, traçar técnicas e métodos de ação. No entanto, frente às crescentes críticas quanto às limitações dos modelos até então hegemônicos nos estudos de estratégia - em uma concepção cartesiana,

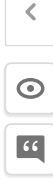

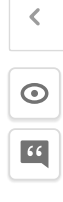

fragmentada e simplificadora da estratégia - temos, já na virada dos anos 2000, a proposta de uma Nova Teoria da Estratégia (NTE), refundada a partir da comunicacão e inserida no viés da complexidade (Pérez, 2008; Pérez, Massoni, 2009).

Para os autores, a estratégia sofreu uma guinada epistemológica que vai de encontro às visadas mecanicistas que a reduzem a um escopo funcional, às funções que executa na manutenção da vida organizacional. Ancorada no pensamento complexo, a NTE privilegia a trama de relações multidirecionais e sempre dinâmicas entre os homens, compreendendo estratégia como, antes de mais nada, uma capacidade humana - portanto, reflexiva e, ao mesmo tempo, potente e limitada, Nessa perspectiva humanizada da estratégia, entende-se que os homens a constroem em interação mas não de maneira absolutamente racional (como uma herança do pensamento positivista) mas, antes, pela imersão em seu universo de contradições. dúvidas, angústias e tudo o que o torna essencialmente humano. Também as organizações deixam de ser vistas como meras unidades de produção e passam a ser compreendidas como locus de inovação e significação, um espaço de produção de sentidos. O enfoque da estratégia deixa, então, de ser baseado na ideia de conflito e abre-se para as possibilidades de articulação em que a negociação, a mediação, a cooperação e o consenso orientem as relações entre as pessoas. É neste ponto que a estratégia desloca seus pressupostos historicamente amparados nas ciências econômicas e busca na comunicação alicerces para ser (re)pensada, conformando--se uma abordagem comunicacional da estratégia.

Pensar a estratégia a partir da comunicação exige, então, esclarecer as perspectivas paradigmáticas que nos ajudam a compreender o fenômeno comunicativo para além dos enfoques funcionalistas que marcaram as teorias hegemônicas desta área de saber. Numa perspectiva interacionista e inspirado na pragmática. configura-se nos estudos organizacionais um movimento - Estratégia como Prática (EcP) - que volta sua atenção ao fazer prático e à ação cotidiana para melhor compreender o homem em organizações e sociedades, relacionando-se consigo, com o outro e com o mundo, a partir de atos de comunicação.

Tratar a estratégia como uma prática social exige um olhar sociológico sobre o tema, no sentido de buscar pelo social no individual, de perceber a imbricação entre discurso, contexto e sujeitos que interagem, de enxergar o ato comunicativo como uma globalidade constituída de esferas que se afetam (e constituem) mutuamente. Ou seja, a estratégia como prática desloca o olhar, tal como haviam apontado Pérez e Massoni (2009), de uma análise essencialmente econômica, até então predominante nos estudos organizacionais, para outra essencialmente comunicacional (Lima, 2015, 137).

Foi Richard Whittington (2006a, 2006b) o primeiro autor a trazer a noção de prática para os estudos da estratégia, resgatando o papel ativo dos atores organizacionais na prática da estratégia. Ou seja, para o autor, o conhecimento do praticante não é apenas o que é formalizado como estratégia (o pensamento estratégico expresso em planos), mas também o tácito e o informal. Nesse sentido, o papel destes agentes é central pois a estratégia está, em grande medida, encarnada em suas práticas. Com isso, o foco das pesquisas em estratégia deixa de ser as estratégias

em si (como alguma coisa que a organização tem) e passam a ser o próprio processo de estrategizar (o que as pessoas fazem). E sob a influência da virada linguística, a comunicação (e a linguagem) é o processo que possibilita o fazer dos homens, ou seja, que se (re)conhecam enquanto indivíduos e constituam as relações sociais.

 $\langle$ 

 $\odot$ 

 $\boxed{66}$ 

A perspectiva da estratégia como prática nasceu de uma quebra com a nocão tradicional da estratégia como uma propriedade das organizações. Ao contrario, estratégia passa a ser entendida como atividade ou prática - estratégia não é algo que as empresas têm, mas algo que as pessoas fazem [...]. Se levada a sério, esta recontextualização implica em um deslocamento ontológico fundamental em vários aspectos. Primeiro. o mundo da estratégia não é mais tido como algo estável que pode ser observado, mas constitui uma realidade em fluxo. Segundo, estratégia não é mais considerada como "localizada" no nível organizacional: portanto, está espalhada por muitos níveis, desde o nível das ações individuais até o nível institucional. Terceiro, o mundo da estratégia constitui uma genuína realidade social criada e recriada nas interações entre vários atores dentro e fora da organização (Golsorkhi et al., 2010, p.7, tradução livre).

Vale destacar que, conforme nos aponta Whittington (2006a), as atividades de estrategizar precisam ser compreendidas em seu contexto social mais amplo - a prática vincula-se a um aprendizado socialmente construído já que os indivíduos são membros de comunidades de prática nas quais compartilham regras, sinais, comportamentos, quadros de valores e significados. Do ponto de vista da comunicação organizacional, e reconhecendo o papel da linguagem como atividade, forma de ação e lugar de interação, compreende-se o processo de gestão estratégica como um esforço de criar comunidades de prática ao fomentar a internalização de certas diretrizes que devem nortear a práticas dos sujeitos organizacionais.

Se, em resgate aos princípios do pragmatismo, compreende-se que as crenças são regras de ação, pode-se entender estratégia, tomada no contexto organizacional, como crença: algo arraigado na cultura da organização, a partir da interação dos seus sujeitos, quiando sua conduta, seu fazer prático. Para isso, faz-se necessária a sistematização de procedimentos que amparem um quadro simbólico capaz de transformar a estratégia em algo crível para os sujeitos. [...] As práticas da gestão estratégica são validadas no dia a dia do trabalho dos praticantes ou, entendido de outro modo, é na prática cotidiana dos atores organizacionais que suas ações são reconhecidas, sustentadas e validadas como estratégicas. A ideia de estratégia, nessa perspectiva, é um processo que acontece. Na medida em que os atores constroem seus quadros simbólicos e orientam suas práticas por eles, a estratégia institui-se como tal, existindo tão e somente por atos de comunicação, na ação dos sujeitos (Lima, 2015, p.140-141).

Defende-se, portanto que, embora a comunicação possa ser uma perspectiva privilegiada para reflexões sobre a estratégia, de forma humanizada e sem perder de vista a inserção social das organizações, há de se ponderar o próprio entendimento do fenômeno comunicativo visto que, se tomado por um viés funcionalista, transmissional e instrumental, a comunicação conforma-se como mera ferramenta

de gestão das organizações. Em seguência, considera-se a estratégia como uma elaboração da cúpula organizacional que deve ser transmitida, pelos meios técnicos comunicacionais (veículos e instrumentos), ao corpo organizacional e seus públicos. Na contramão dessa perspectiva, o que o arcabouço da NTE e da EcP apontam é que a comunicação é um processo de trocas simbólicas entre sujeitos interlocutores sócio-historicamente situados que, em interação, praticam estratégia, compartilham sentido e, assim, constituem o tecido social - e as organizações.

Do ponto de vista da comunicação estratégica, compreendida como um esforco de Relações Públicas na gestão de relacionamentos (Ferrari, 2016) e alinhados à definição de Edwards (apud Silva, 2017, p.71) de que RP são "fluxos de comunicação intencional produzido em nome de indivíduos ou grupos, formal ou informalmente constituídos, por meio de suas contínuas transações com outras entidades sociais" -, podemos considerar que toda atividade de RP, como uma campanha que tenta enquadrar novos sentidos para o setor de mineração, como o que trabalharemos, é estratégica (como uma prática de comunicação, com intencionalidades) e não existe no vazio. Antes, é ideologicamente marcada, configura posicionamentos políticos atuando em jogos de poder e integra fluxos comunicacionais que a conformam e sobre as quais tambem atua, retecendo novos sentidos e contextos. Por isso, o contexto organizacional é limitador para o entendimento da comunicação estratégica, de modo geral, e das RP, em particular, que precisam ser analisadas no bojo do impacto que produzem na conformação do mundo social contemporâneo.

## Discurso institucional como tentativa de enguadramento de sentidos

A prática da estratégia é expressa em discurso ou, dizendo de outro modo, a estratégia, como prática de comunicação, é conformada e se deixa ver a partir da prática discursiva dos sujeitos. Em organizações, o que temos são permanentes processos de construção e disputa de sentidos, discursos que se conformam, confrontam, conectam, reconfiguram - ora de modo estrategicamente planejados ora absolutamente fora do controle organizacional. Por isso, Baldissera (2009) propõe que a comunicação organizacional seja analisada, a partir do paradigma da complexidade - particularmente orientado pela proposta de Edgar Morin – como relações que escapam aos esforcos de controle, à fala autorizada e aos processos formais, mas também compreende sua natureza dinâmica e incerta, as tensões, disputas e perturbações que recursivamente constituem as organizações. Assim, defende que a comunicação organizacional engendra uma dimensão da organização comunicada (quadro de significados proposto pela fala autorizada, o que diz de si); outra da organização comunicante (sentidos construídos na/pela relação direta da organização com outros/seus sujeitos, como é ouvida); e ainda uma da organização falada (sentidos construídos sobre a organização, para além de uma relação com ela, como é falada).

Depreende-se daí que o sentido é uma construção que se realiza na relação entre sujeitos, não um dado ou um significado que possa ser transmitido de um a outro interlocutor. Charaudeau (2012) nos diz que o sentido, "primeiramente direcionado aos parceiros do ato da linguagem, [...] determina o modo de existência dos sujei-

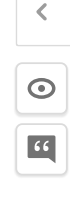

tos falantes, e é fazendo isso que, do mesmo modo, constrói representações sobre o mundo"(p.6). Para que essa relação aconteca, segundo o autor, é necessário que certas condições indissociáveis sejam atendidas, de modo que os suieitos falantes de uma comunidade social reconhecam o direito recíproco de falar e construir sentido, ou seja, estabelecam um contrato de comunicação; um princípio de interação. um princípio de pertinência, um princípio de influência e um princípio de regulação.

O princípio de interação define o ato de comunicação como uma co-construção, um fenômeno de troca entre dois parceiros, numa relação assimétrica (no mínimo por se situarem engajados em dois tipos de comportamento distintos: produção emissão e recepção – interpretação) que somente existe a partir do reconhecimento recíproco desses dois papéis de base e do engajamento do interlocutor no processo de interpretação. O princípio de pertinência exige, de um lado, que o interlocutor possa supor a existência de uma intenção do locator (motivação do ato de linguagem) e, de outro, que locutor e interlocutor compartilhem de um quadro de referências comum, tenham saberes compartilhados que possibilitem que se facam compreender através de trocas linguageiras. O princípio de influência considera que todo ato de comunicação constitui uma luta pelo controle dos objetivos da comunicação, ou seja, locator e interlocutor mutuamente se avaliam (o olhar avaliador) para estabelecer estratégias de ação com vistas a provocar certa reação do outro. E o princípio de regulação que determina, ao mesmo tempo.

as condições para que os parceiros da comunicação entrem em contato e se reconhecam como parceiros legitimados, bem como determina as condições para que a troca comunicativa ocorra e se estabeleça, já que o princípio de influência instaura entre os parceiros uma relação de luta discursiva que provoca, cada vez que um dos dois cede terreno, a perda de parte de sua identidade, que pode até desaparecer completamente (Charadeau, 2012, p. 5).

Para o obietivo deste artigo, tomaremos a instância da locução inserida neste quadro teórico proposto por Charadeau (2012) e a premissa de que todo discurso se estabelece de modo intersubietivo entre suieitos (enunciador e interpretador), materializado em texto e realizado em práticas discursivas. A organização comunicada de Baldissera (2009) é um esforco estratégico de promover representações de si através de práticas discursivas nas quais ocupa um lugar de enunciação e interpela seus interlocutores a construir sentidos alinhados ao seu quadro de significados. No entanto, como visto, tais sentidos só têm alguma chance de se concretizarem se os interlocutores organizacionais reconhecerem a legitimidade, as finalidades e os papéis linguageiros que lhes são atribuídos. Como a distribuição do poder de dizer entre organizações e interlocutores organizacionais é assimétrica, as organizações têm muito mais possibilidades e recursos para construir e expressar suas auto-representações reiteradamente, reforçando em seu discurso o papel que julgam desempenhar ou que esperam que o outro acredite que elas desempenham a construção do ethos discursivo. Trata-se das

falas oficiais, autorizadas, onde as organizações, dentre outras coisas, propõem imagens qualificadas de si. É a perspectiva do "ethos discursivo", que, conforme res-

K  $\odot$  $66$ 

salta Maingueneau (2008, p. 56), sob o prisma da intenção retórica aristotélica do ethos, consiste em "causar boa impressão pela forma como se constrói o discurso, a dar uma imagem de si capaz de convencer o auditório, ganhando sua confianca". E mais, o autor afirma que todo discurso "supõe um ethos: implica uma certa representação do corpo de seu 'responsável', do enunciador que se responsabiliza por ele. Sua fala participa de um comportamento global (...). Atribuímos a ele, dessa forma. um 'caráter', um conjunto de traços psicológicos (...) e uma 'corporalidade'" (1998, p. 60 - (grifos do autor). (Baldissera: Kaufmann, 2013, p. 62)

O discurso institucional, assim, nos parece ilustrar um modo como a estratégia organizacional se faz prática, numa deliberada tentativa de enguadramento de sentidos que reforce as qualidades que uma organização julga possuir e quer reforcar. tentando modelar a interpretação do outro a partir do modo como se apresenta. "Desde que haja enunciação, alguma coisa da ordem do ethos se encontra liberada: por meio de sua fala, um locutor ativa no intérprete a construção de determinada representação de si mesmo [...]" (Maingueneau, 2008, p. 73).

Na tentativa de identificar as auto-representações do setor de mineração (ethos discursivo), analisaremos o discurso institucional construído em um dos videos produzidos pelo Instituto Brasileiro de Mineração, entidade que representa as empresas do setor, em seu esforço estratégico de reposicionamento, especialmente após o rompimento da barragem de Fundão, originando o maior desastre ambiental do Brasil.

### O IBRAM e a mineração no Brasil

O Instituto Brasileiro de Mineração (IBRAM) é uma organização nacional privada e sem fins lucrativos que representa as empresas e instituições que atuam no setor minerário, no país. Auto-proclamado porta-voz do setor de mineração brasileiro, o IBRAM conta com mais de 130 associados dentre mineradoras, entidades de classe patronais, empresas de engenharia mineral, ambiental, de geologia, fabricantes de equipamentos, centros de tecnologia, bancos de investimento, e outros.

Em entrevista ao Portal da Mineração (2017), o diretor de comunicação do IBRAM (cargo recém criado na entidade), Paulo Henrique Soares defende que a mineração, por fornecer matéria-prima para todas as demais indústrias produzirem os bens de consumo do dia-a-dia da sociedade, pode ser considerada a indústria das indústrias. Ressalta também que um dos principais desafios que o setor enfrenta hoje é o de aprimorar constantemente seus processos de comunicação para que todos entendam como ocorrem os processos produtivos, a fim de qualificar o debate sobre a atividade. De modo mais específico, pondera que o maior desafio é "ressignificar a atividade da mineração, apresentando seus impactos na economia e na região onde ela ocorre e seu papel para o desenvolvimento das comunidades, além de falar de segurança e inovações". Neste sentido, afirma que tem sido papel do IBRAM e das próprias empresas do setor atuar "para que a sociedade tenha acesso ao conjunto de informações que mostrem a realidade da mineração e de sua contribuição para a sociedade. A preocupação é que todos compreendam a 'mineração do presente' para apoiar a 'mineração

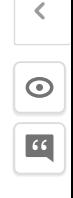

do futuro', cada vez mais sustentável e impulsionadora do desenvolvimento e do crescimento nacional" (PORTAL DA MINERAÇÃO, 2017, s/p).

Humphreys (2015) chama a atenção para o modo como o tema da sustentabilidade dominou as narrativas do setor nos últimos anos, através de programas, relatórios e declarações de CEOs das empresas do setor. Falar de sustentabilidade se tornou imperativo para atuar no setor, como premissa para legitimar sua atuação e obter sua licença para operar - tendo sido a grande pauta dos programas de RP e RSC nos últimos anos. No entanto, o autor nos mostra que a sustentabilidade não é mais narrativizada como um valor em si - como a empresa mineradora, de modo específico, pode ser sustentável – mas vem sendo cada vez mais incorporada a uma agenda de desenvolvimento mais ampla - como a mineração pode, e deve, contribuir para o desenvolvimento sustentável do território em que se insere. Ocorre que um ato discursivo implica no comprometimento com o que é dito, sob pena de dado interlocutor não ser reconhecido como tal, o que tem, de fato, exigido novas posturas das empresas mineradoras e um compromisso de longo prazo com o que constroem como narrativas de si.

## Metodologia

Para fomentar a reflexão proposta, escolhemos como empiria um dos quatro vídeos institucionais lancados pelo IBRAM entre os dias 18 e 21 de setembro de 2017, por ocasião da realização da 17ª Exposição Internacional de Mineração (EX-POSIBRAM). O vídeo, denominado "A mineração se reinventa"<sup>1</sup>, integra a série "Entendendo a Mineração" e evidencia estreita relação com o objetivo expresso pelo diretor de comunicação da entidade de resignificar a atividade da mineração, ou seja, é produto evidentemente planejado, estratégia que se mostra como/em prática discursiva, de comunicação e relações públicas.

Como proposta metodológica, buscamos na análise de discurso a possibilidade de desvelar construções ideológicas no material textual enunciado. Para efeito desta análise, consideramos fundamentalmente o texto que apoia as imagens e o argumento principal do vídeo que é o da inevitabilidade das mudanças sociais e que essas (e as grandes conquistas do homem) se devem, em grande medida, ao uso que a humanidade fez e faz do minério.

Aqui, entendemos discurso como prática social (historicamente situada) de produção de textos, ou seja, produto de uma certa visão de mundo e de seu tempo. É no texto produzido, portanto, que buscaremos depreender as marcas discursivas que nos dizem, ao mesmo tempo, do ethos enunciativo, do contexto de enunciação e de uma proposta de enquadramento de sentidos. O conceito de ethos se refere à imagem de si enquanto constructo do próprio locutor em ação de enunciação, de modo a sustentar seu discurso. Para Charaudeau (2012), o conceito de ethos está diretamente ligado ao de credibilidade: o ato de fala implica necessariamente no comprometimento do locutor com o que é dito, logo, é preciso construir estratégias discursivas para que se seja reconhecido como legítimo interlocutor.

<sup>1</sup> Vídeo disponível em: http://portaldamineracao.com.br/multimidia/videos.

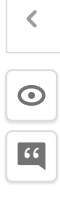

## Resultados

O vídeo do IBRAM, na contramão do que denota uma indústria de extração pesada e alto impacto que vem historicamente se apresentando em tom solene e sério, adota um viés despojado e humorístico, com bricolagem de imagens de desenho animado, paisagens, uso do minério e linguagem gif, dentre outras. Ou seja, a primeira característica que chama a atenção do espectador é o tom informal do texto e as referências utilizadas, vindas do universo da internet, caricaturas e cartoons, fornecendo uma primeira pista de um esforço de aproximação do quadro de referências do setor de mineração para a população em geral. A velocidade dos frames, rápida, nada tem a ver com o tempo da extração mineral (a instalação de uma mina e a extensa cadeia produtiva do minério denotam grandes temporalidades). Diz o locutor:

Incrível como as coisas mudam, não é? Pensa no bicho preguiça. Aquele animal pacato e na dele. Quem diria que ele ja se tornar uma celebridade da internet? É, o mundo dá voltas. O bicho preguica muda. O telefone muda. O carro muda. Os penteados mudam. A sociedade muda. Isso inclui eu, você, o meu avô, a sua tia... aquela que ficou viúva e agora usa o mesmo aplicativo de paquera que você. Até a mineração muda sem parar. E olha que a mineração está aí desde que a minha avó era crianca e ouvia historinha para dormir. Já pensou nisso? Imagina os três porquinhos sem a mineração?! Coitados. E os sete anões? Desempregados. Mas hoje em dia não tem mais esse lance de picareta e marreta, não. Isso já era. Agora é papo de filme de ficcão científica. A coisa não para de evoluir. A mineração ajudou a mudar o mundo e teve que se reinventar. Mas peraí? Você acha que tem que acabar com a mineração? Opa, cadê a cadeira? E o celular? O carro, o ônibus, a bike? Já era. Volta andando pra casa. Aliás, que casa? Tá perdido, amigo, Largado e pelado na vida. Vamos combinar, né?! A mineração taí desde o tempo do homem das cavernas. Imagina mandar um zap sem o celular? Que dureza. A questão não é parar com a mineração, mas evoluir. É fazer melhor para fazer sempre.

O modo como o interlocutor é insistentemente interpelado no vídeo demonstra certa preocupação e necessidade de adesão ao que é dito: "Incrível como as coisas mudam, não é?... Já pensou nisso? ... Mas peraí? Você acha que tem que acabar com a mineração?... Vamos combinar, né?! ... Imagina [você] mandar um zap sem o celular?".

Também como esforço de aproximação, vislumbramos as referências textuais apresentadas e que devem remeter a um quadro simbólico compartilhado pelos interlocutores, ancorados em elementos de extrema atualidade da cultura pop: o bicho preguiça que, em 2016, quando do lançamento do filme Zootopia, da Disney, viralizou como meme na internet: a disseminação do uso de aplicativos de encontros: o reality-show norte-americano exibido pelo Discovery Channel "Largados e pelados"; revisitação a personagens de histórias infantis clássicas.

Porém, é na conformação argumentativa do discurso institucional que a estratégia se deixa ver. De início, o vídeo aponta as mudanças sociais como algo "incrível", chamando a atenção para eventuais quebras de paradigmas que tais processos impõem. Usa a figura do "bicho preguiça", que seria "aquele animal

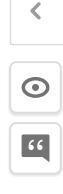

pacato e na dele" e que, de uma hora para a outra, tornou-se um meme viral na internet. Com esse argumento, traca um paralelo com as evoluções tecnológicas, comportamentais e sociais, referenciando a figura do próprio locutor, familiares e o interlocutor imaginado: "o bicho preguica muda. O telefone muda. O carro muda. Os penteados mudam. A sociedade muda, Isso inclui eu, você, o meu avô. a sua tia... aquela que ficou viúva e agora usa o mesmo aplicativo de paquera que você". Para, somente então, referenciar a mineração, salientando que a atividade também está em constante evolução, apesar de fazer parte da vida social há muito tempo – e, mais uma vez, utilizando uma referência familiar: "Até a mineração muda sem parar. E olha que a mineração está aí desde que a minha avó era crianca e ouvia historinha para dormir".

Ao utilizar a figura de personagens de histórias infantis como usuários da mineração, o texto lhes transfere a qualidade de "coitados" e de "desempregados", numa eventual falta da atividade em suas vidas, desonerando o espectador de imaginar a si mesmo nessa situação: "Já pensou nisso? Imagina os três porquinhos sem a mineração?! Coitados. E os sete año es? Desempregados." Justificar a atividade minerária com o discurso da empregabilidade é argumento recorrente que, no entanto, se distancia das premissas da RSC, que denunciam a simplificação de sua abrangência à sua dimensão econômica (impostos, emprego e renda), apenas. De todo modo, o texto segue relativizando a atividade de extração mineral, buscando desvinculá-lo de um imaginário primitivo e associá-lo a outro de tecnologia avancada que sempre se atualiza e, com isso, é capaz de transformar o mundo. "Mas hoje em dia não tem mais esse lance de picareta e marreta, não. Isso já era. Agora é papo de filme de ficcão científica. A coisa não para de evoluir. A mineração ajudou a mudar o mundo e teve que se reinventar."

Após apresentar todo o seu argumento, o locutor caminha para o final do vídeo de certo modo duvidando que, com todos os benefícios trazidos, seja possível que alquém se posicione contra a mineração. "Mas peraí? Você acha que tem que acabar com a mineração?" E, em resposta, questiona, como se levando a refletir sobre o que se estaria perdendo caso ela não existisse: "Opa, cadê a cadeira? E o celular? O carro, o ônibus, a bike? Já era. Volta andando pra casa. Aliás, que casa?" Neste momento, o tom é bastante despojado e percebe-se uma forcosa proximidade com o interlocutor, insinuando-se que abrir mão dos produtos da mineração seria o mesmo que voltar a sobreviver na selva, com a mais completa escasses de recursos, em alusão ao reality show que promove tal experiência: "Tá perdido, amigo. Largado e pelado na vida."

Por fim, o vídeo propõe um possível acordo: "Vamos combinar, né?! A mineração taí desde o tempo do homem das cavernas. Imagina mandar um zap sem o celular? Que dureza. A questão não é parar com a mineração, mas evoluir. É fazer melhor para fazer sempre." Ou seja, a mineração já existe há muito tempo e vem contribuindo para a evolução da sociedade, com os produtos dela gerados. Não faria sentido, segundo o argumento, acabar com a atividade e sim mantê-la em constante evolução. Não se admite sequer posições contrárias, parar a mineração não é uma possibilidade: o que resta é aceitá-la e evoluir com ela, com foco no desenvolvimento social proporcionado. Pressupõe-se, aqui, que quem é contrário à atividade minerária ou desconhece seus benefícios ou é hipocrita, já que deles usufrui.

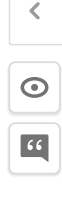

Em seu conjunto, o que se nota na construção de um ethos discursivo da mineração, a partir do vídeo analisado, é que busca-se evidenciar uma estreita relação de dependência entre a evolução da sociedade com a da própria mineração, uma ancorando a outra. Nesse sentido, negar a mineração corresponderia negar o atual estágio de desenvolvimento social e os benefícios da vida urbana contemporânea. iá que muitos produtos que fazem parte do dia-a-dia das cidades utilizam componentes desta indústria. No jogo de forças, o discurso tende à coerção, direcionando a produção de sentidos para o reforço a um modelo desenvolvimentista (capitalista e produtivista), não aprofundando ou qualificando o debate sobre questões sociais relevantes, ou seja, trazendo visibilidade a argumentos de interesse e invibilidade a outras pautas de interesse público, como a sustentabilidade, o consumismo e a finitude dos recursos. O que o vídeo faz é insistir na aceleração do ritmo (percebido na velocidade do texto e das imagens), reforcando os pressupostos do consumo, que é contrária a uma postura reflexiva sobre os fenômenos.

## Considerações finais

O presente artigo analisou um dos vídeos institucionais do Instituto Brasileiro de Mineração (IBRAM) como peca integrante de uma campanha de comunicação que pretende instaurar novos sentidos para a atividade e para as empresas mineradoras do país. A atividade de mineração constitui contexto conflituoso que envolve múltiplos agentes e interesses – e cujas nuances não puderam ser aprofundadas no escopo deste paper. No entanto, buscou-se apresentar as linhas argumentativas gerais de que a mineração (como a 'indústria das indústrias') investe recursos numa produção discursiva que visa apagar as assimetrias e posições de dissenso. Há de se considerar que o vídeo não integra, diretamente, uma campanha de comunicação de crise após o maior desastre ambiental brasileiro, causado por uma mineradora. No entanto, é notório que serve a propósitos estratégicos do setor que, afetado de forma contundente pelo desastre, tenta discursivamente mudar o foco e as narrativas produzidas sobre a mineração.

Trazendo as perspectivas da Nova Teoria da Estratégia e da Estratégia como Prática, o trabalho defende que a comunicação é uma prática organizacional e estratégica, intencional, mas não um domínio da organização. Constitui uma construcão também cultural e socialmente conformada, razão pela qual é no tecido social e cultural que seus produtos e práticas precisam ser lidos. A mineração adota, no vídeo analisado, um tom pessoal e despojado que muito se distancia da linguagem técnica de seu aparato institucional e, mais ainda, do imaginário de extração, degradação, desastre e toda perda que ele deriva. O passado não importa, é algo para ser deixado para trás. O que importa é o porvir, o foco é o futuro. A vida em sociedade, tal como narrada, somente é possível com a atividade minerária e os produtos que dela derivam.

Compreender criticamente os esforços de conformação de um ethos discursivo em torno da mineração – que, conforme a análise empreendida, busca resignificar o setor adotando uma linguagem informal e coercitiva - nos afasta, assim, de uma compreensão da prática da comunicação estratégica e das Relações Públicas como a busca por alinhamento entre os interesses organizacionais e de seus públicos. Antes, parece demonstrar que tais práticas são sempre interessadas e suas

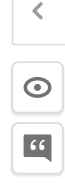

assimetrias não devem ser lidas como inconsonância a um ideal de atividade mas como instituintes da própria natureza das relações sociais. Tal visada configura-se como esforco de leitura de uma estratégica como prática (EcP) de comunicação, como defende a Nova Teoria da Estratégia (NTE), que não se circunscreve à arena organizacional mas se amarra a importantes questões sociais contemporâneas. Assim, nossos estudos têm visado pensar como a comunicação estratégica, tal qual a campanha aqui apresentada, em maior ou menor grau, segue ou interfere na lógica do próprio sistema democrático, no que concerne à promoção e distribuição desigual de poderes, impactando na (in) visibilidade de pautas e nas disputas de sentido, bem como nas discussões empreendidas na esfera pública.

Agradecimentos: A autora agradece o apoio recebido da Pró-Reitoria de Pesquisa da Universidade Federal de Minas Gerais, que contribuiu para a viabilização da pesquisa.

# Referências bibliográficas

- Alberto Pérez, R., Massoni, S. (2009). Siete cambios que transformaron la estratégia. In Alberto Pérez, R., Massoni, S., Hacia una teoría general de la estrategia: Cambio de paradigma en el comportamiento humano. La sociedad y las instituciones (pp.105-122). Barcelona: Ariel Comunicación.
- Alberto Pérez, R. (2008). Estratégias de comunicación (4ª ed.). Barcelona: Ariel Comunicación.
- Baldissera, R., Kaufmann, C. (2009). Comunicação organizacional e sustentabilidade: Sobre o modelo instituído no âmbito da organização comunicada. Revista Organicom. 10(18). 59-70. doi:10.11606/issn.2238-2593.organicom.2013.139169
- Baldissera, R. (2009). Comunicação Organizacional na perspectiva da complexidade. Revista Organicom. 6/10/11). 115-120.
- Charaudeau, P. (2012). O contrato de comunicação na sala de aula. Inter-Ação, 37(1), 1-14.
- Chiavenato, I., Sapiro, A. (2003). Planejamento estratégico: Fundamentos e aplicações. Rio de Janeiro: Elsevier.
- Ferrari, M. (2016). Relações Públicas: gestão estratégica de relacionamentos. In Kunsch, M. M. K (Org.), Comunicação Organizacional Estratégica: Aportes conceituais aplicados. São Paulo: Summus.
- Fundação João Pinheiro (2014). Monitor FJP: Produto Interno bruto de Minas Gerais: Relatório Anual 2014. Retirado de: http://www.fip.mg.gov.br/index.php/docman/cei/pib/ pib-anuais/664monitor-fip-relatorio-anual-do-pibmg-2014-completo/file.
- Golsorkhi, D. et al. (Org.). (2010). Cambridge Handbook of Strategy as Practice. Cambridge: Cambridge University Press.
- Instituto Brasileiro de Mineração IBRAM (2012). Informações e análises da economla mIneral Brasllelra. Instituto Brasileiro de Mineração (7ª ed.). Retirado de http://www.ibram. org.br/sites/1300/1382/00002806.pdf.
- Instituto Brasileiro de Mineração (2015). Informações sobre a Economia Mineral do Estado de Minas Gerais. Instituto Brasileiro de Mineração. Retirado de http://www.ibram.org. br/sites/1300/1382/00005483.pdf.

Lima, F. (2015). A estratégia como prática de comunicação. In Marques, Â., Oliveira, I. (Coords.), Comunicação organizacional: Dimensões epistemológicas e discursivas (pp.135-143). Belo Horizonte: UFMG.

Maingueneau, D. (2008). Cenas da enunciação. São Paulo: Parábola Editorial.

- Portal da Mineração (2017). Entrevista Paulo Henrique Soares: Todos devem compreender a mineração do presente para apoiar a mineração do futuro. Retirado de http://portaldamineracao.com.br/entrevista-paulo-henrique-soares-todos-devem-compreender--mineracao-do-presente-para-apoiar-mineracao-do-futuro-cada-vez-mais-sustentavel/.
- Silva, D. (2017). Relações Públicas, Ciência e Opinião: Lógicas de influência na produção de *linicertezas*. (Tese de doutorado, Universidade Federal de Minas Gerais, Faculdade de Filosofia e Ciências Humanas, FAFICH).

Whittington, R. (2006a). O que é estratégia. São Paulo: Thomson Learning.

Whittington, R. (2006b). Completing the practice turn in strategy research. Organization Studies, 275), 613-634.

# Nota biográfica

Fábia Pereira Lima é professora Adjunta do Departamento de Comunicação Social da Universidade Federal de Minas Gerais e Doutora em Ciências da Comunicação pela Universidade de São Paulo. Possui graduação em Relações Públicas, especialização em Gestão Estratégica de Marketing e mestrado em Comunicação Social, todos pela PUC MG. Pesquisadora dos Grupos de Pesquisa MOBILIZA (UFMG) e DIALORG (PUC MG).